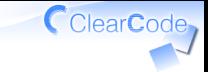

# アイスブレーク

- 須藤功平
- 株式会社クリアコード
- SEゼミ2014 リーダブルコード勉強会2 2014/07/06

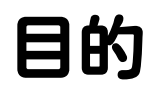

# いつも通り コードを書ける ようになる

ClearCode,

やること1

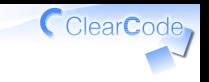

#### GitHubにリポジトリーを作る

名前: \${アカウント名}-sezemi-2014-readable-code-2 例: kou-sezemi-2014-readable-code-2

やること2

### README.mdを作る ✓ ✓内容は開発言語 ✓今日使うエディターで書くこと! ✓ commit & push

ClearCode

## やること3

\${アカウント名}.mdを作る ✓

- ✓例: kou.md
- ✓内容は自己紹介
- ✓公開するので内容に注意! ✓今日使うエディターで書くこと!

#### ✓ commit & push

ClearCode

やること4

メンターに 自分のリポジトリーを伝える ✓pull request ✓issueにコメント ✓口頭 ✓

CearCode<sub></sub>

終わったら…

#### ✓ メンターの自己紹介を読む

#### 同じグループの人の ✓ 自己紹介を読む

✓メンターのREADME.md参照

#### 同じグループの ✓まだできていない人を助ける

CClearCode

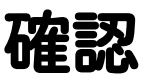

### √動作確認できたか ✓いつものエディターを使えた? ✓Git/GitHubを使えた? まわりのこと ✓ ✓メンターのことを知れた? ✓メンバーのことを知れた? ✓ いつも通りコードを書けそう?

CClearCode